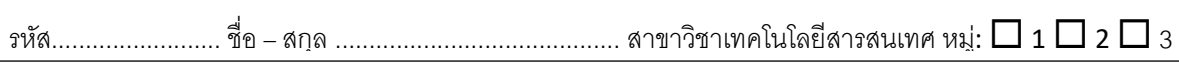

## **LAB 5 : การสร้างและการใช้งานฟังก์ชัน (Function)**

- 1. ให้สร้างฟังก์ชันตามฟังก์ชันโปรโตไทป์ต่อไปน้ีให้สมบูรณ์
	- ฟังก์ชันหาค่าน้อยที่สุดของอาร์กิวเมนต์

double smallest(double x, double y, double z)

• ฟังก์ชันหาค่าเฉลี่ยของอาร์กิวเมนต์

double average(double x, double y, double z)

 $\bullet$  ฟังก์ชันตรวจสอบอาร์กิวเมนต์ ถ้าทุกอาร์กิวเมนต์ทุกตัวมีค่าเท่ากันให้คืนค่า "true"

bool all\_the\_same(double x, double y, double z)

 $\bullet$  ฟังก์ชันตรวจสอบอาร์กิวเมนต์ ถ้าทุกอาร์กิวเมนต์ทุกตัวมีค่าต่างกันให้คืนค่า "true"

bool all\_different(double x, double y, double z)

# include <stdio.h>

```
int main (void) {
  double x=1, y=3, z=2;
  return(0);
```
}

2. ให้เขียนฟังก์ชันคืนค่าตัวอักขระที่อยุ่ตำแหน่งตรงกลางของข้อความที่มีจำนวนตัวอักขระเป็นจำนวนคี่ และถ้า ข้อความมีจำนวนตัวอักขระเป็นจำนวนคู่ให้คืนตัวอักขระสองตัวที่อยู่ตำแหน่งตรงกลางของข้อความ

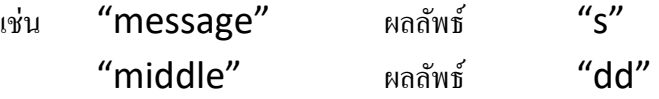

ก าหนดฟังก์ชันโปรโตไทป์ คือ char \* middle(char \*str)

```
# include <stdio.h>
# include <string.h>
char * middle(char *str);
int main() {
        char str[10],*result;
        printf("\nEnter text value: ");
        scanf("%s", str);
        result = middle(str);printf("%s",result);
        return(0);}
```